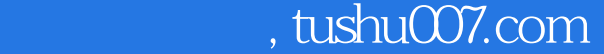

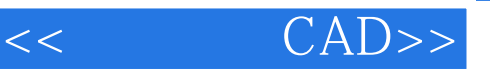

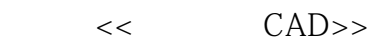

13 ISBN 9787508423173

10 ISBN 7508423178

出版时间:2004-8

页数:369

字数:469000

extended by PDF and the PDF

更多资源请访问:http://www.tushu007.com

<< CAD>>

教育部在《2003-2007年教育振兴行动计划》中提出要实施"职业教育与创新工程",大力发展职业教

 $2003$  12 $14$ 

, tushu007.com

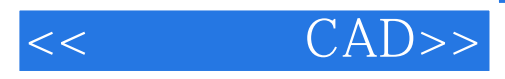

AutoCAD 2004 − 2004 − 2004 − 2004 − 2005 − 2006 − 2006 − 2006 − 2007 − 2009 − 2009 − 2009 − 2009 − 2009 − 200

AutoCAD 2004<br>CAD  $CAD$ 

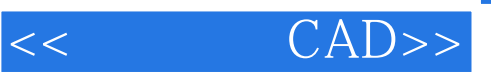

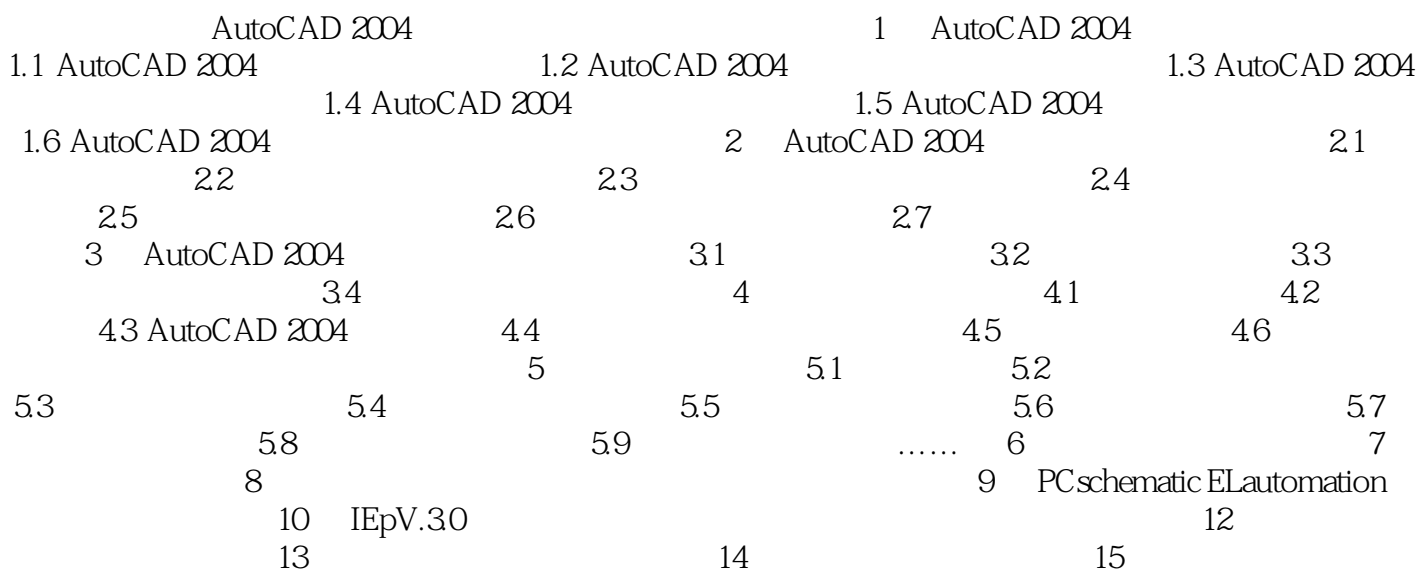

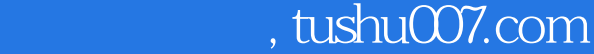

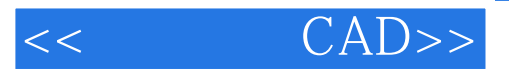

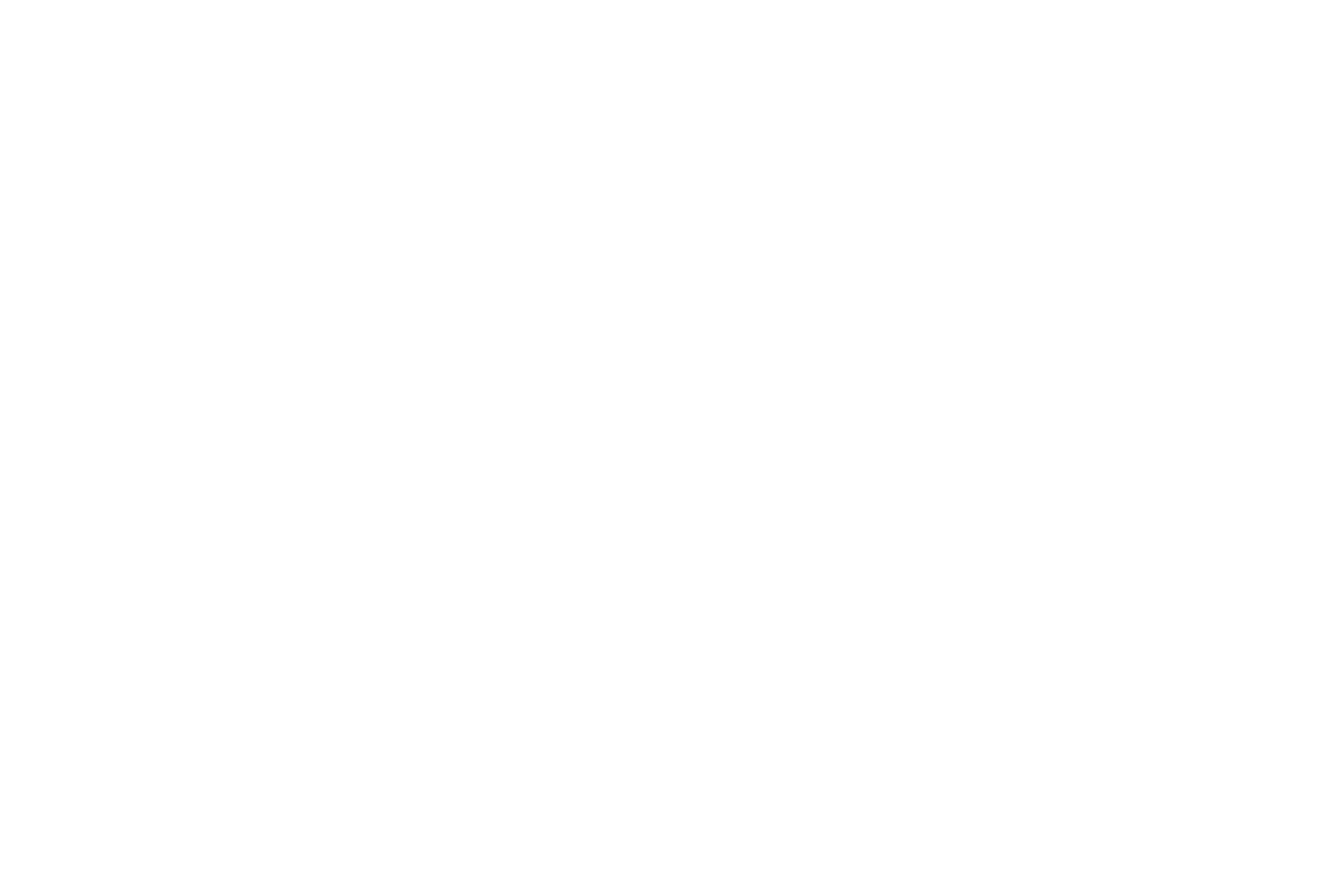

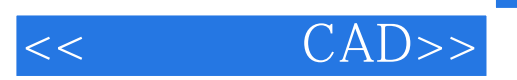

CAD<sup>(1)</sup>

 $,$  tushu007.com

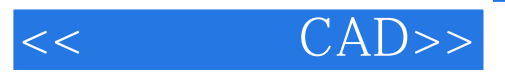

本站所提供下载的PDF图书仅提供预览和简介,请支持正版图书。

更多资源请访问:http://www.tushu007.com